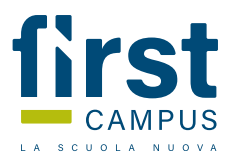

## COMPITI DELLE VACANZE

Modalità di svolgimento e consegna dei compiti delle vacanze: Per tutti gli studenti: ripassare gli argomenti svolti durante l'anno:

- Introduzione alla programmazione ad oggetti
- - Concetti di classe, ereditarietà, polimorfismo, incapsulamento
- - Ereditarietà tra classi
- - Classi astratte
- - Interfacce
- - Strutture dati dinamiche
- - I file in C#
- - I file JSON

Studenti con voto finale pari a 7 o superiore: svolgere 5 esercizi a scelta tra quelli elencati sotto.

Studenti con voto finale pari a 6 oppure 6 con aiuto: svolgere tutti gli esercizi della prima parte e un esercizio a scelta della seconda parte.

Gli studenti che hanno avuto l'aiuto, durante la prima settimana di scuola dovranno consegnare gli esercizi svolti.

## Studenti con debito:

- - Organizzare un quaderno con tutti gli schemi degli argomenti trattati e brevi esempi di codice applicativo;
- - Svolgere tutti gli esercizi della prima e della seconda parte;
- - Il giorno dell'esame, consegnare alla docente il quaderno e gli esercizi su chiavetta USB

## PRIMA PARTE

Esercizio 1: creare una classe Operazioni (dotata di costruttore) che prenda due numeri a e b e quattro

metodi che simulano le 4 operazioni

Esercizio 2: creare una classe Potenza, con un campo intero base che prende in input un numero a e lo salva in base, di un metodo pow() che stampi a video la potenza di base (ossia stampa il prodotto di base\*base), e di un metodo cambiobase() che permette di cambiare il campo "base".

Esercizio 3: Creare una classe ContoCorrente in grado di simulare un conto corrente reale, quindi con versamenti, prelievi, stampa saldo e dammi la lista degli ultimi 5 movimenti.

C.F. 80037690155 P.IVA 

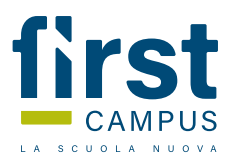

Esercizio 4: Classe che simula il funzionamento LIFO (Last in Input First in Output), di una pila di 5 interi. Un metodo put che inserisce un intero in cima alla pila e un metodo get che prende un intero, sempre dalla cima.

Esercizio 5: Classe che simula il comportamento di una coda di interi di max 10 elementi. Due metodi: put che inserisce un numero e get che lo estrae.

## SECONDA PARTE

Esercizio 6: Progettare una applicazione che simula un operatore di telefonia cellulare. Si devono quindi gestirei dati relativi ad una carta SIM ed in particolare: il numero di telefono, il credito

disponibile, la lista delle telefonate effettuate e la durata di ogni telefonata. La classe SIM dovrà fornire, inoltre, le seguenti funzionalità:

- - un costruttore parametrizzato che crea una SIM con numero di telefono, un credito e la lista delle telefonate vuota;
- - un metodo per inserire una telefonata con i relativi dati;
- - un metodo per il calcolo dei minuti totali di conversazione;
- - metodo per il calcolo delle telefonate effettuate verso un determinato numero;
- - metodo per la stampa dei dati della SIM e l'elenco delle telefonate.

Esercizio 7: Progettare una classe che rappresenta una automobile. Ogni automobile è caratterizzata da un: consumo di carburante (litri/chilometro), quantità di carburante presente nel serbatoio. Il consumo è indicato specificatamente nel costruttore. Inizialmente il serbatoio è vuoto. I metodi della classe sono:

- - metodo drive per simulare il percorso di un'automobile per una certa distanza, riducendo di conseguenza il livello di carburante nel suo serbatoio;
- - metodo getCarburante che ritorna il livello del carburante;
- - metodo putRifornimento, per fare rifornimento.

Esercizio 8: Classe universita con nome, sede (citta, indirizzo), insieme di studenti, insieme di corsi tenuti in essa, insieme di docenti. Progettare i seguenti metodi:

- - costruttore che valorizza nome e sede;
- - metodo aggiungi studente;
- - metodo aggiungi corso;
- - aggiungi docente;
- - aggiungi frequenza di un corso da parte di uno studente;
- - aggiungi docente ad un corso;
- - metodo che restituisce il nome dell'università;
- - dato uno studente in ingresso verificare se appartiene a questa università;
- - dato un corso in input verificare se è tenuto in quella università;
- - numero di studenti che hanno seguito un determinato corso.